## Tecnología

## Material semana 5 - 4° básico. Profesoras:

- **Mayte Carrasco**
- Ana Verónica Maldonado
- Colegio Aurora de Chile • Rancagua

Link a utilizar en esta clase: http://sitios.mineduc.cl/ [enlaces/textos\\_escolare](http://sitios.mineduc.cl/enlaces/textos_escolares/4to/#page-09) s/4to/#page-09

NO IMPRIMIR

## Objetivo: Crear una presentación en software para organizar, dar formato y mostrar información sobre un tema específico.

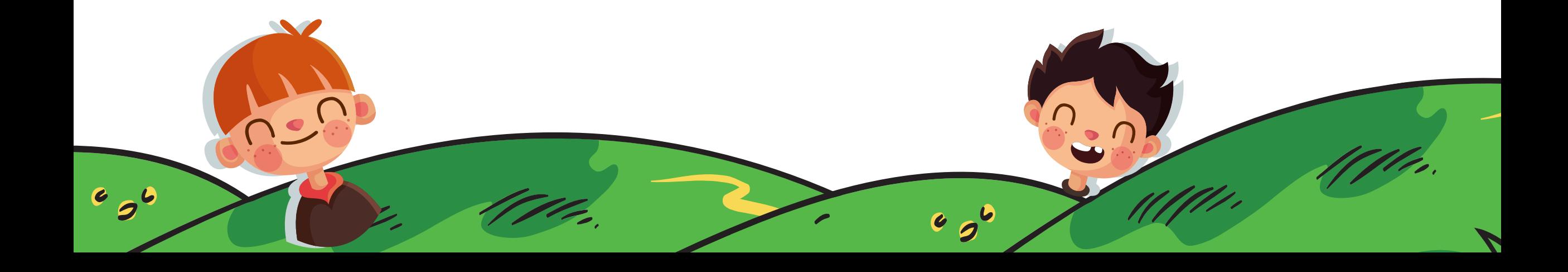

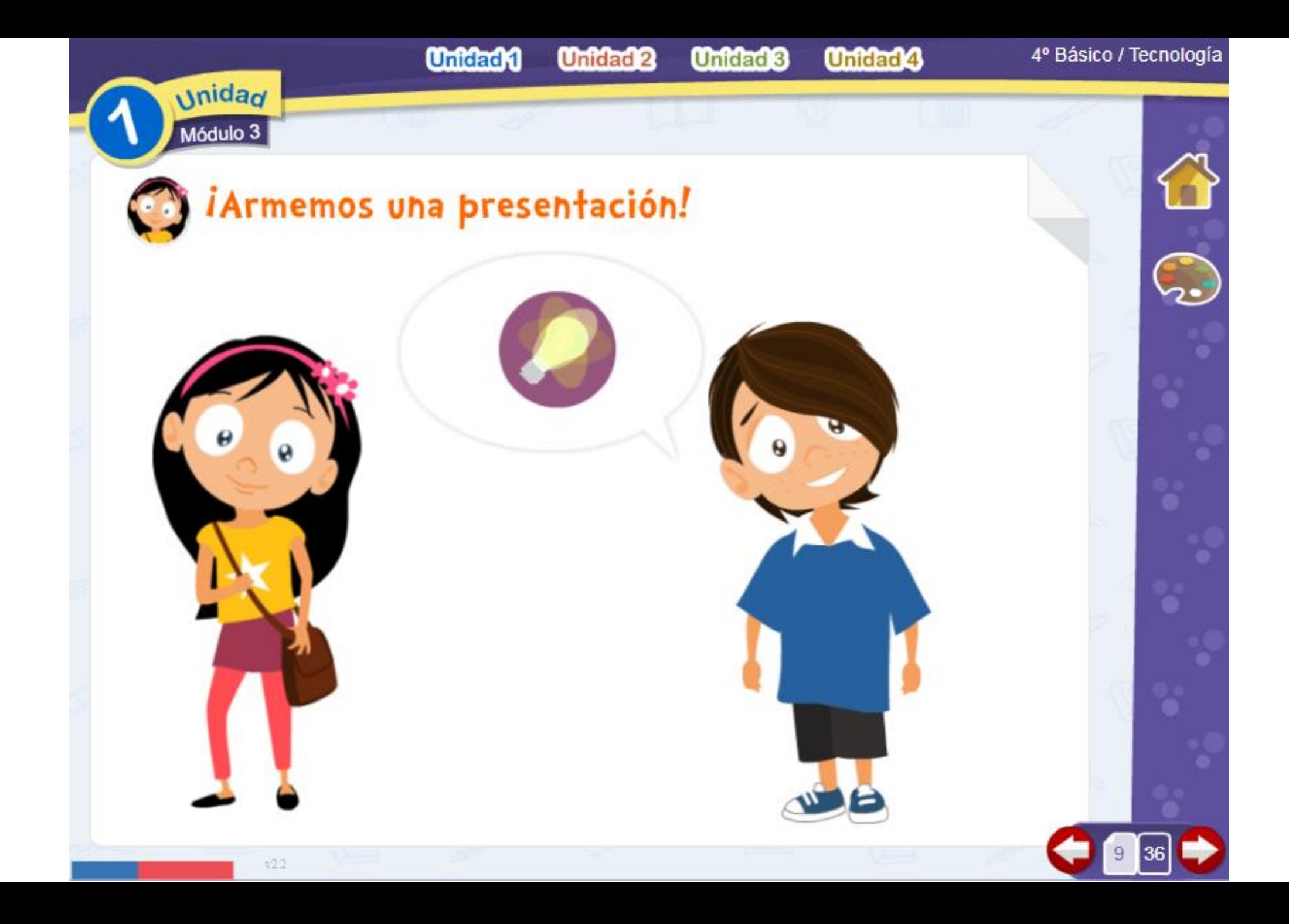

**Unidad 1 Unidad 2**  **Unidad 8 Unidad4**  4º Básico / Tecnología

## *iArmemos una presentación!*

Información recopilada sobre la Araucaria

- Araucaria o "pehuén" es el árbol nacional de Chile.

- Su fruto se llama piñón.

- Las araucarias se pueden encontrar en la Araucanía, pero también en la Patagonia. FUENTE: http://www.educarchile.cl

- La Araucaria es "Monumento Nacional", por ello es una especie protegida y está prohibida su tala. FUENTE: http://www.profesorenlinea.cl

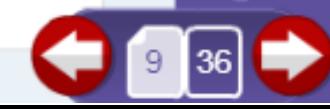

**Unidad** 

Módulo 3

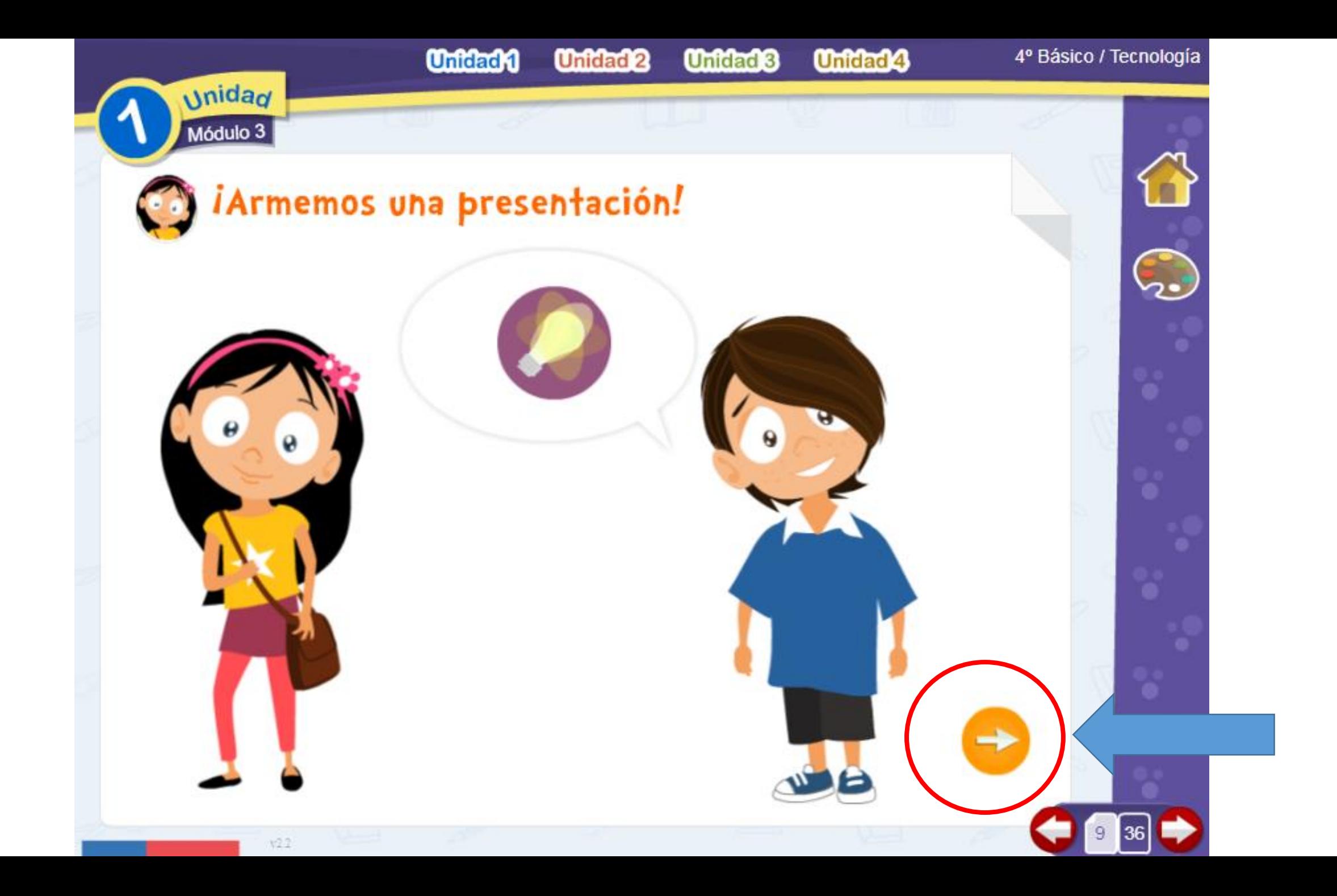

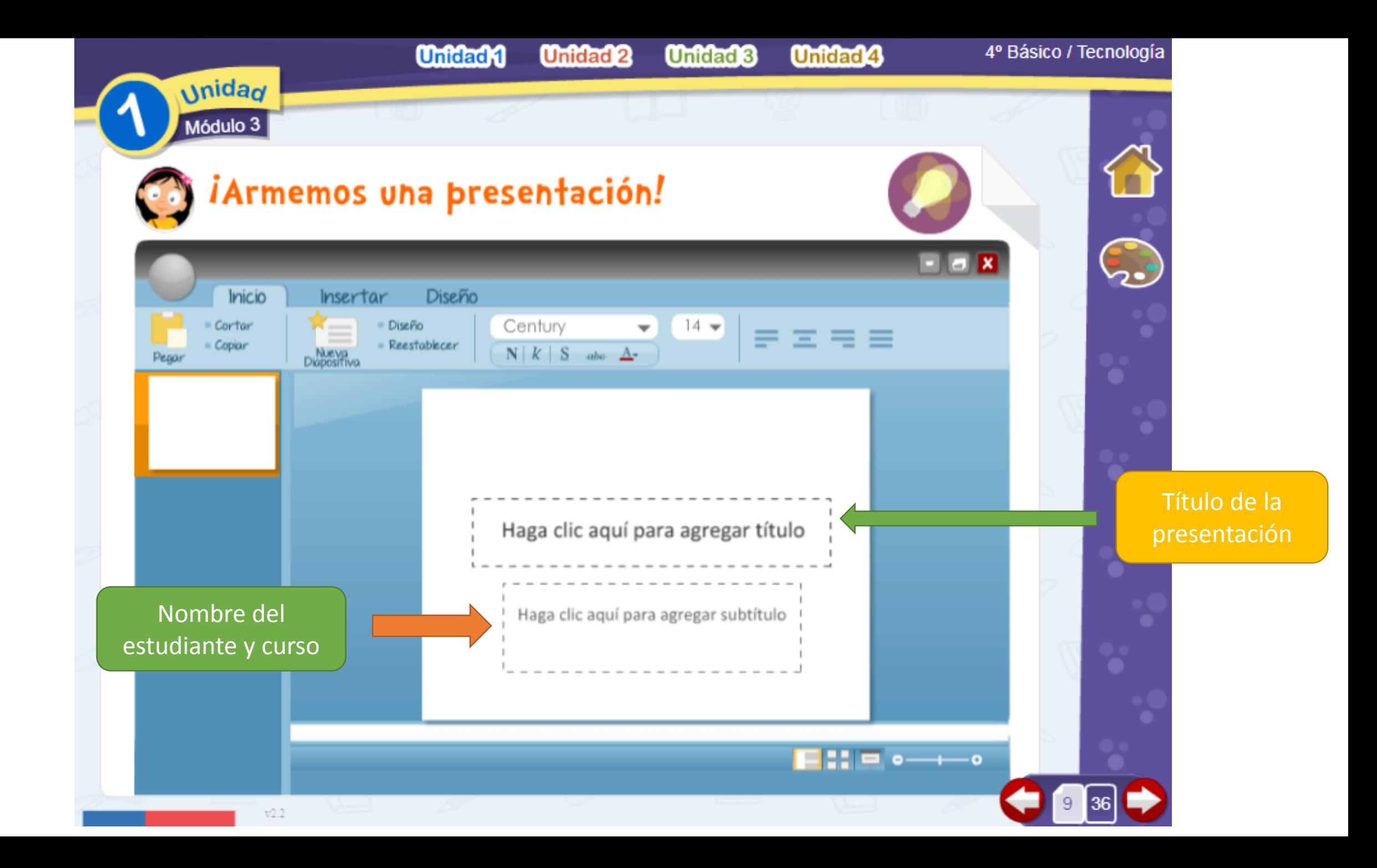

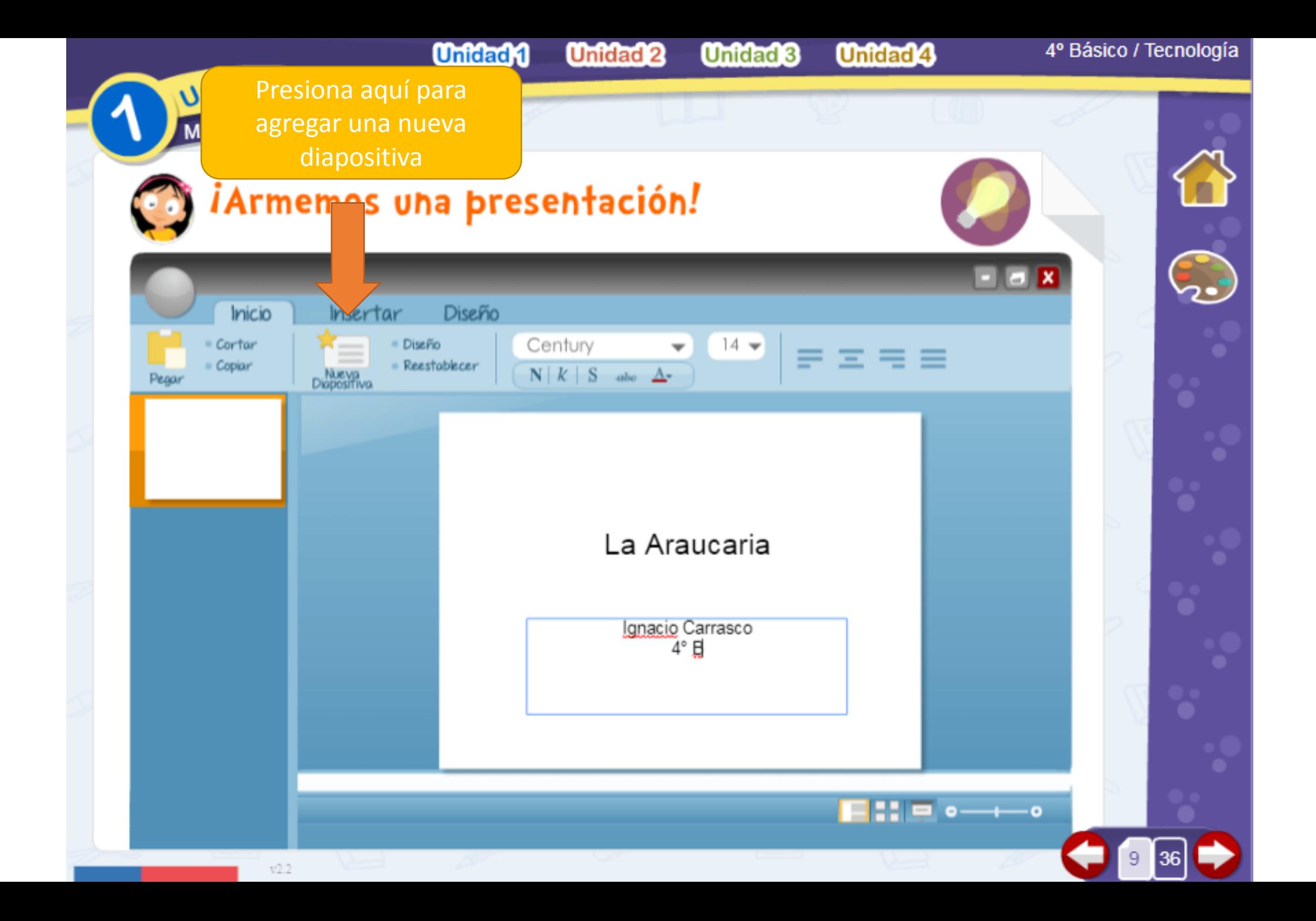

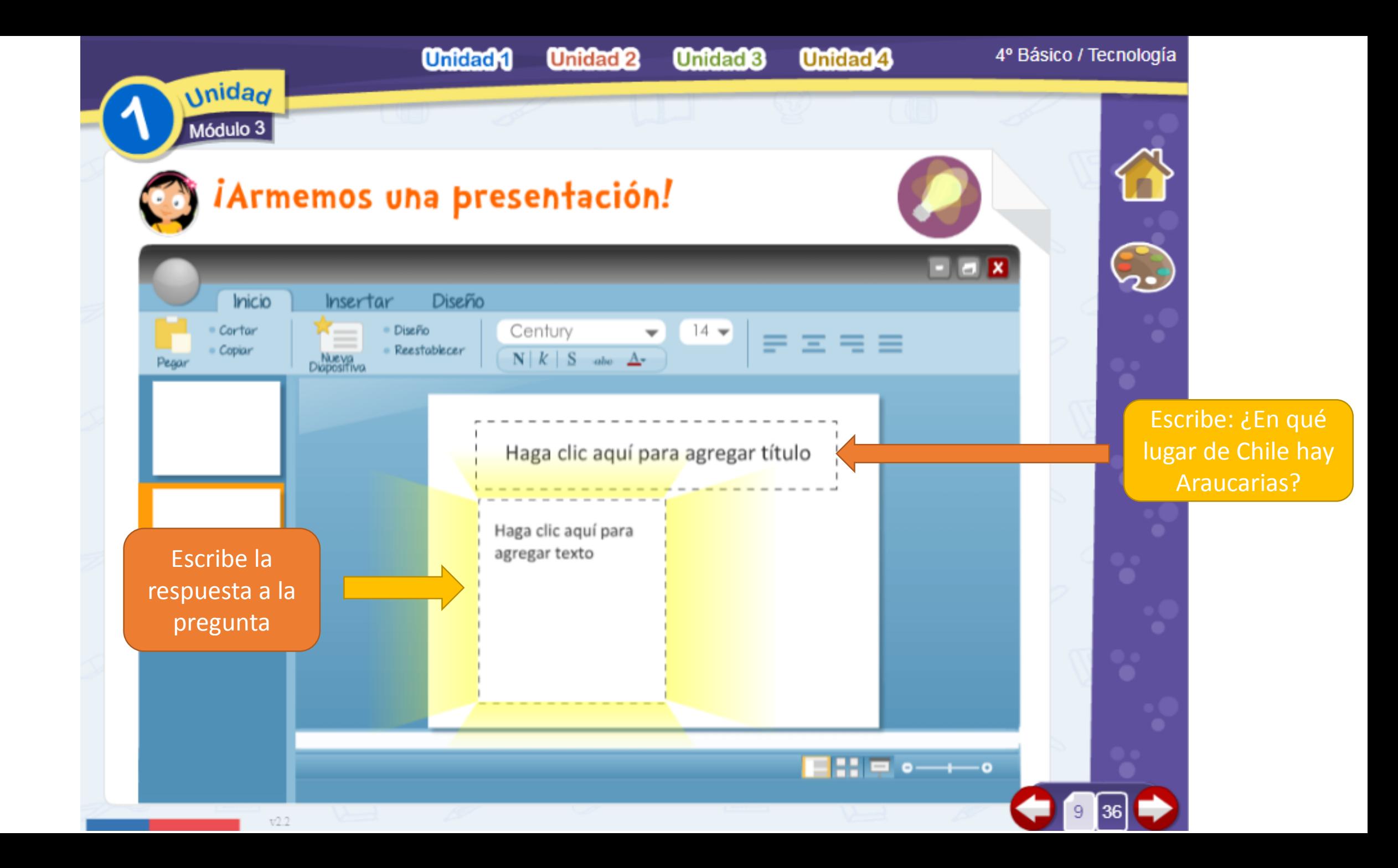

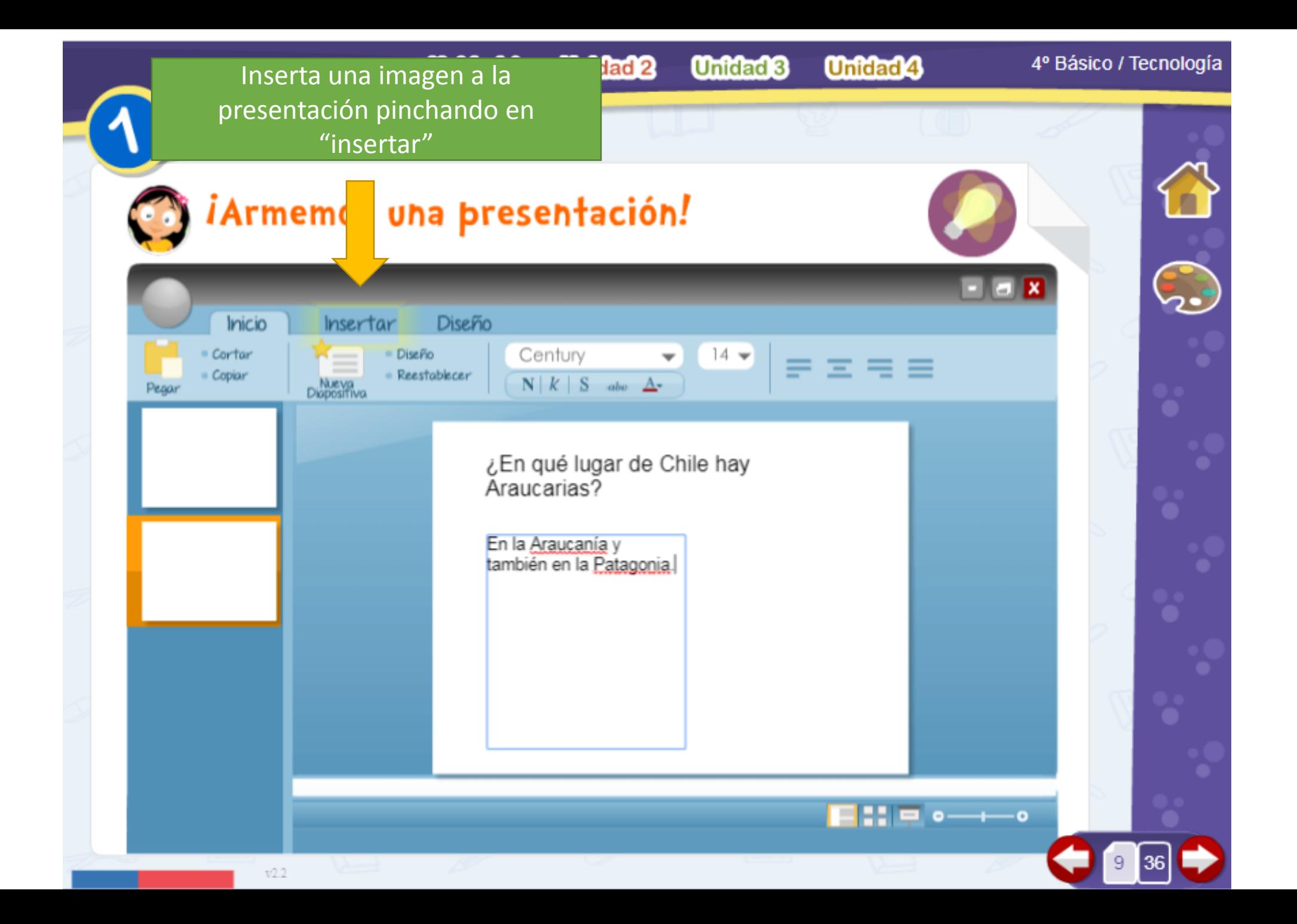

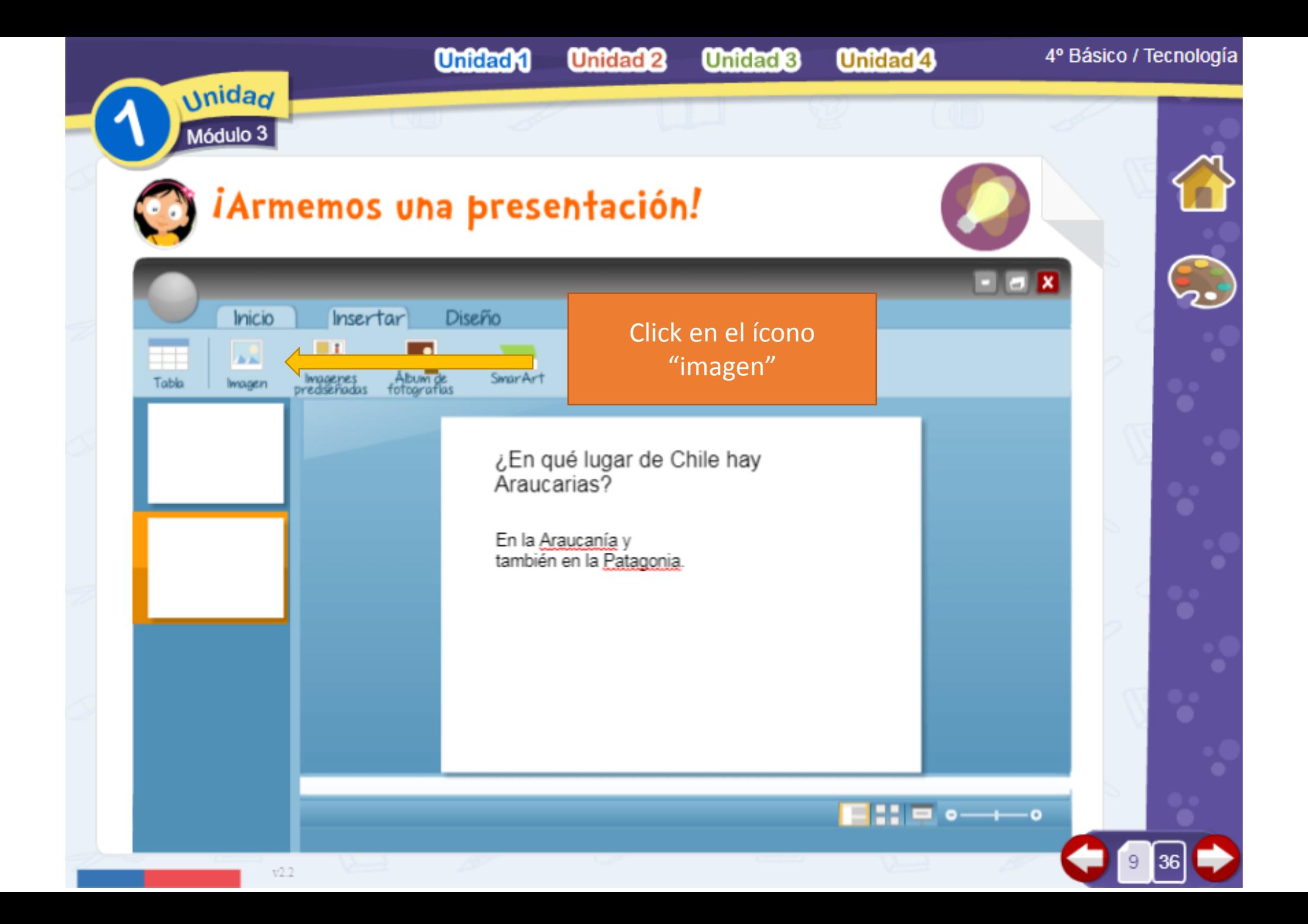

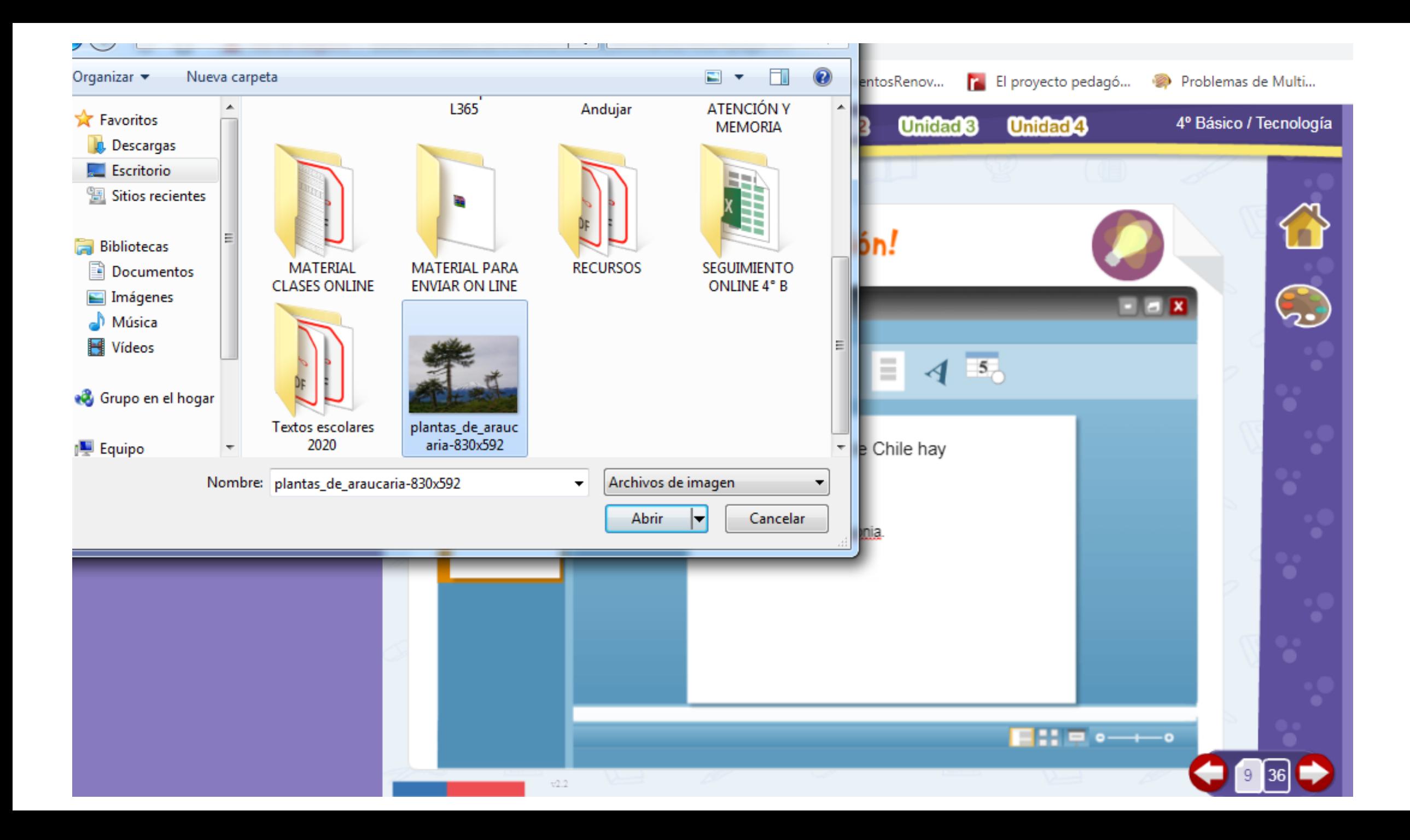

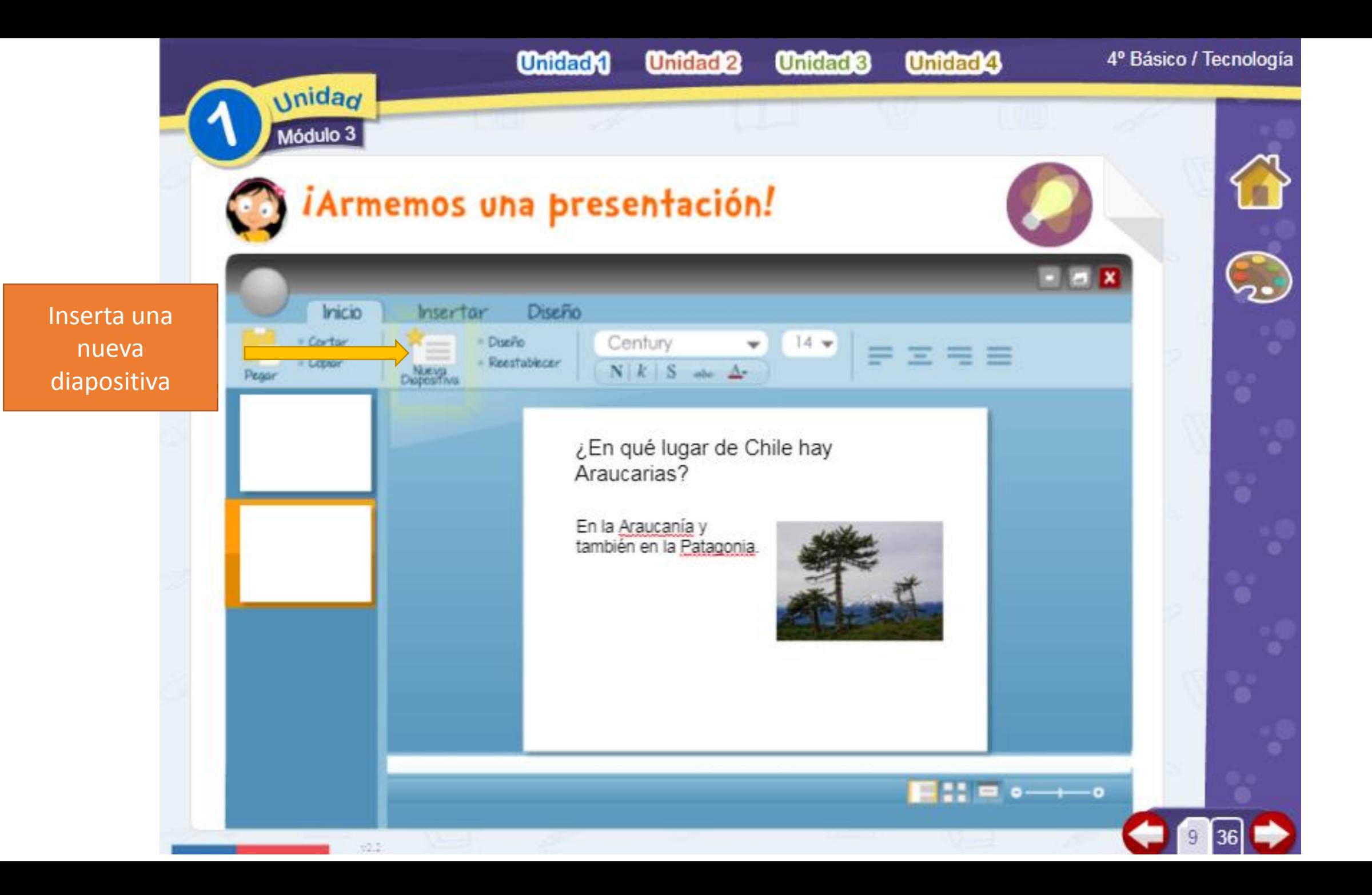

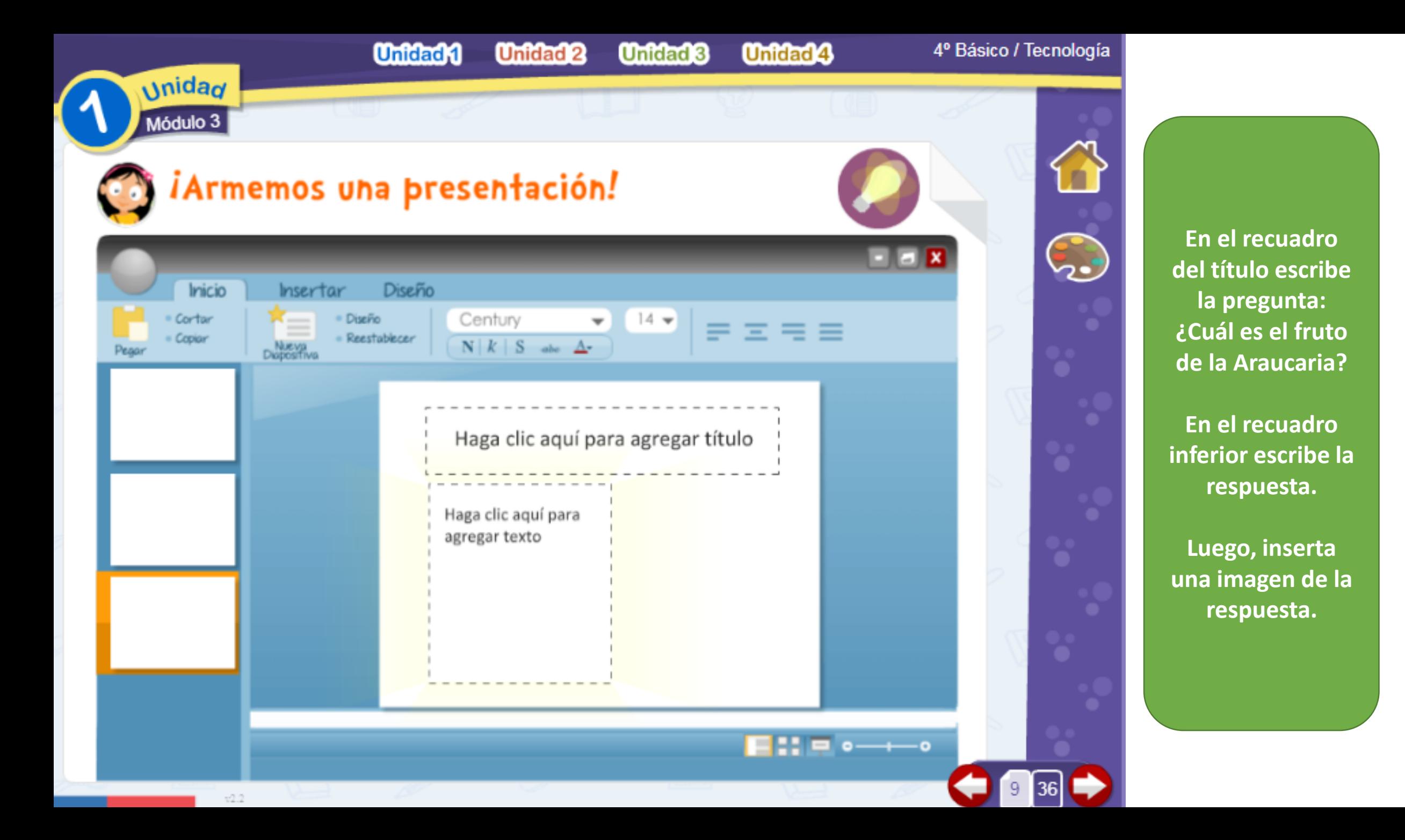

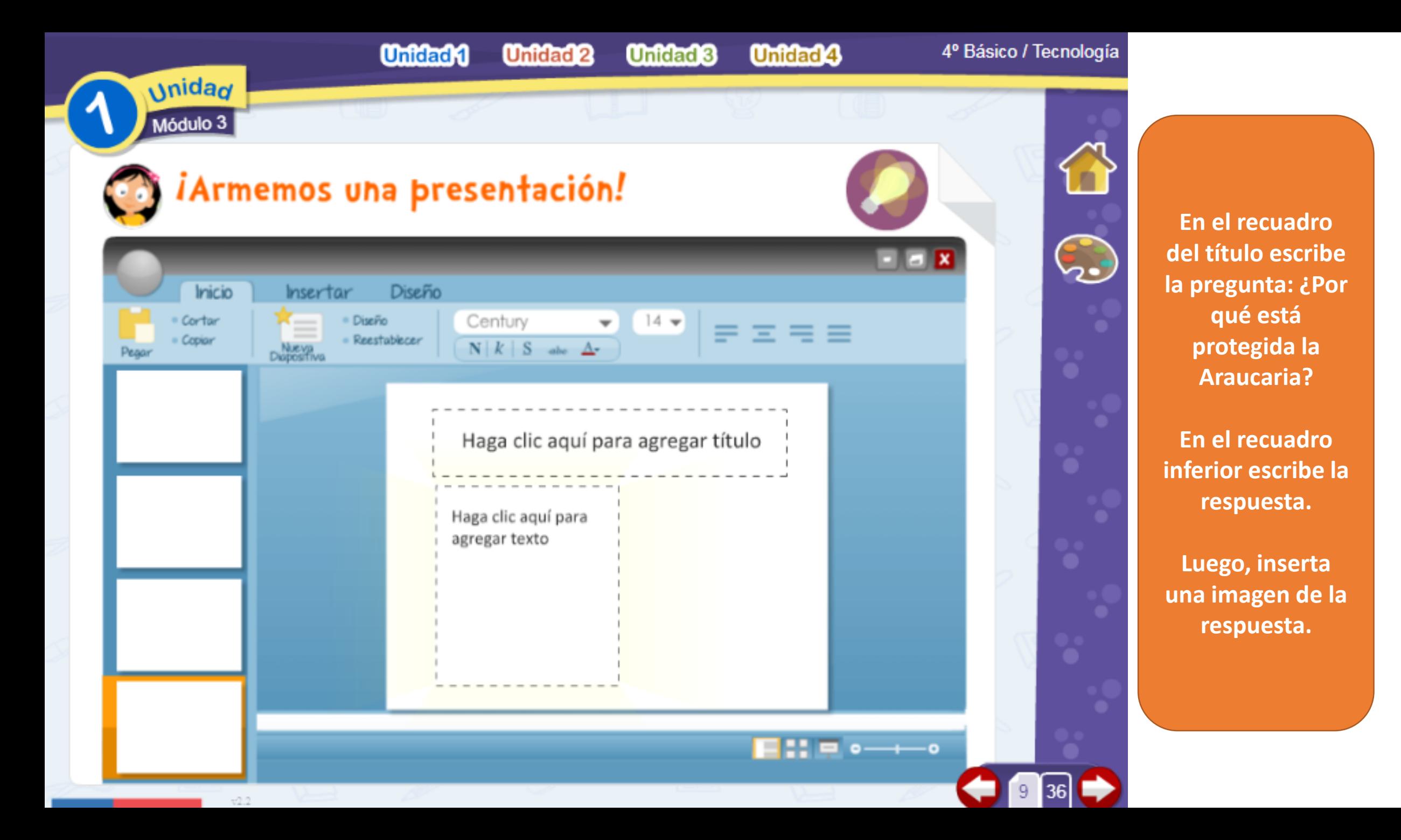

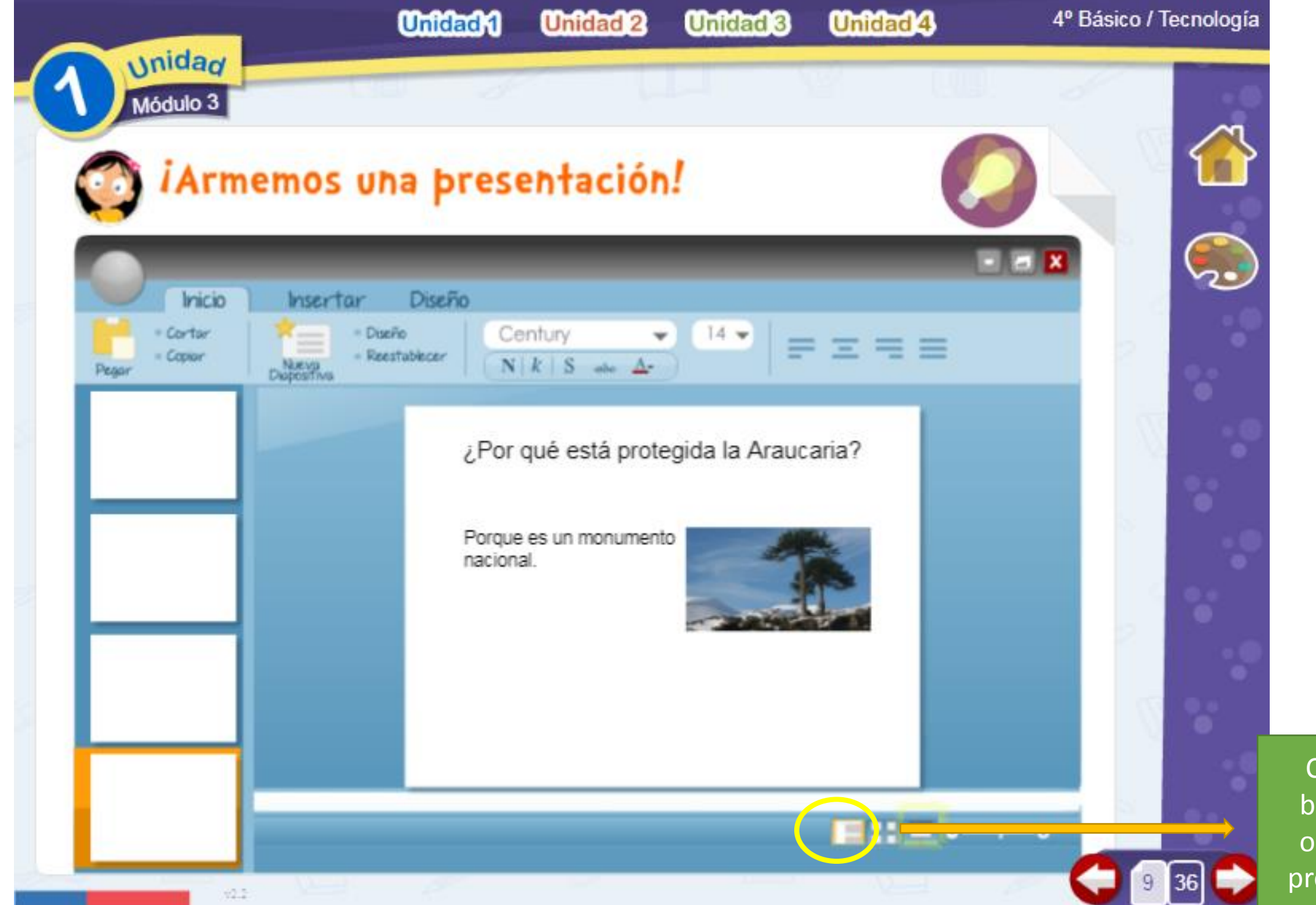

Click en el botón para observar la presentación

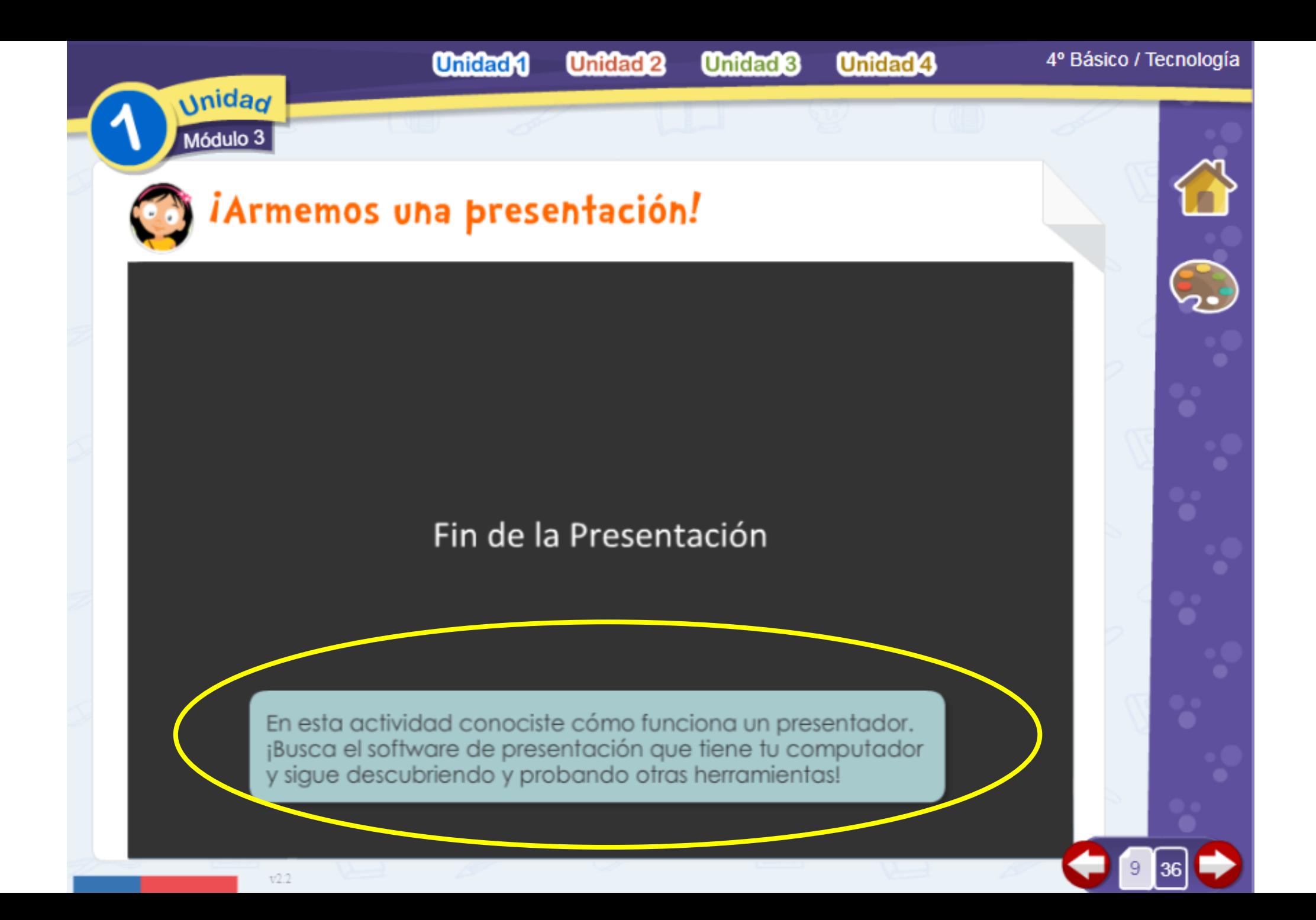

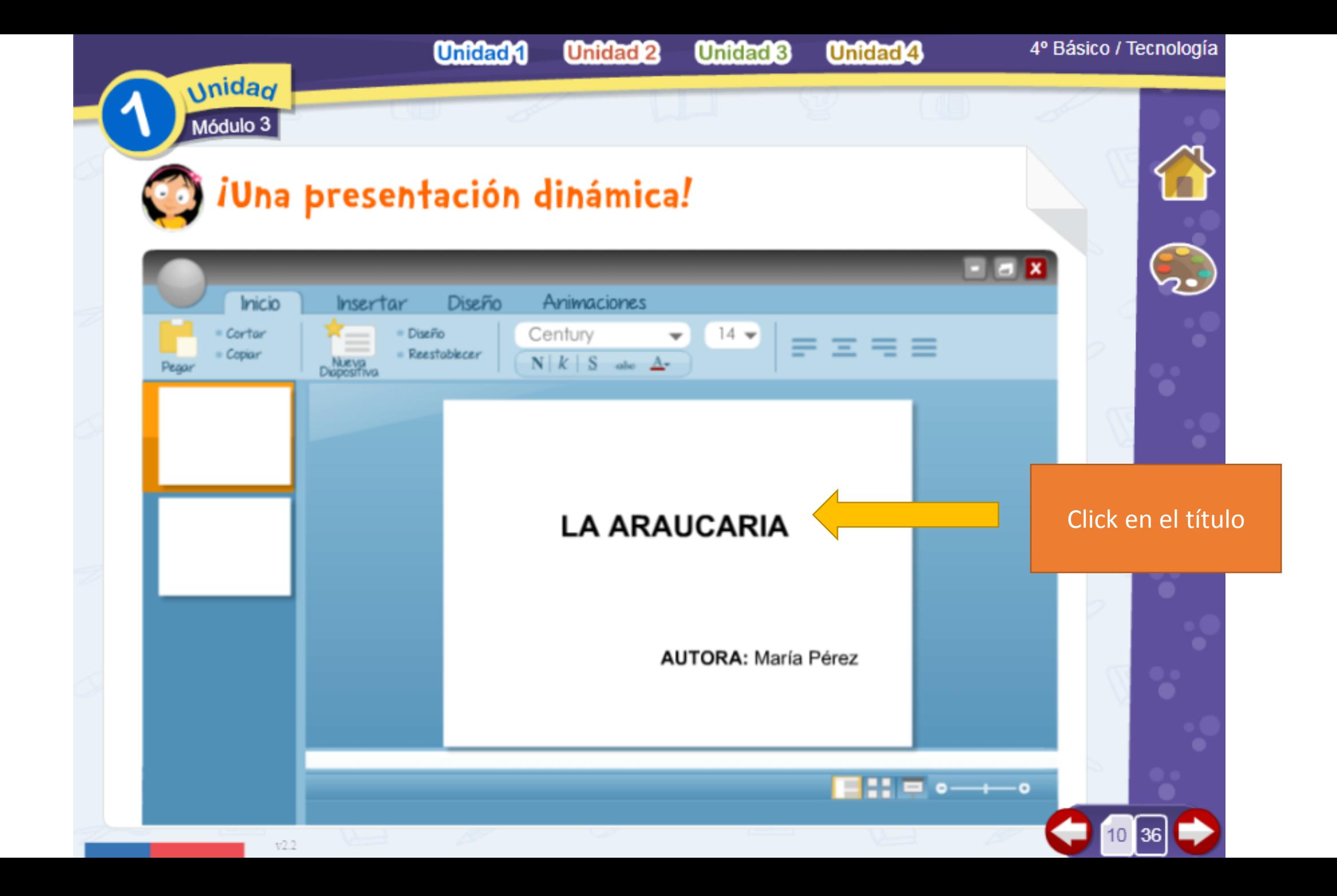

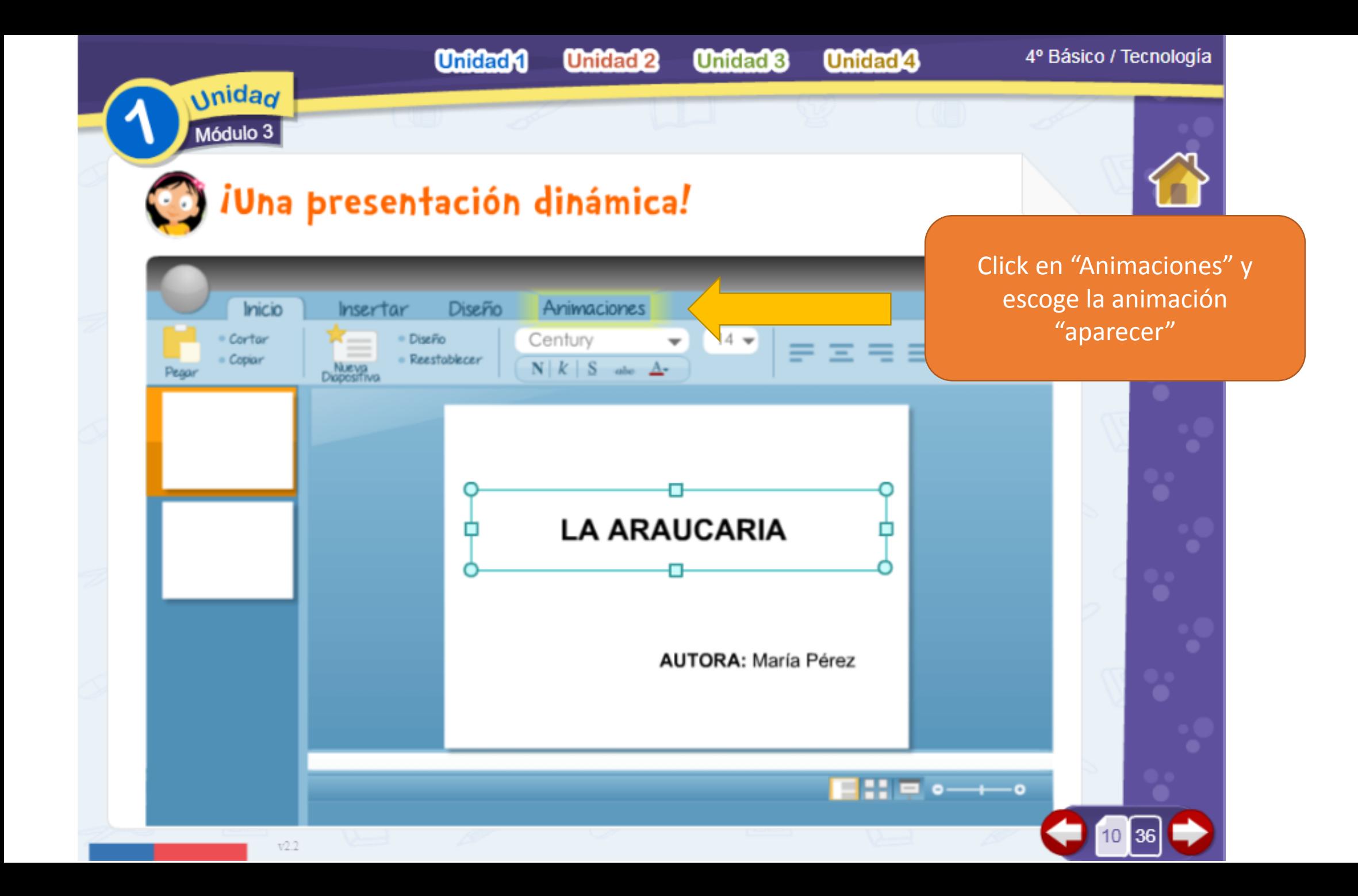

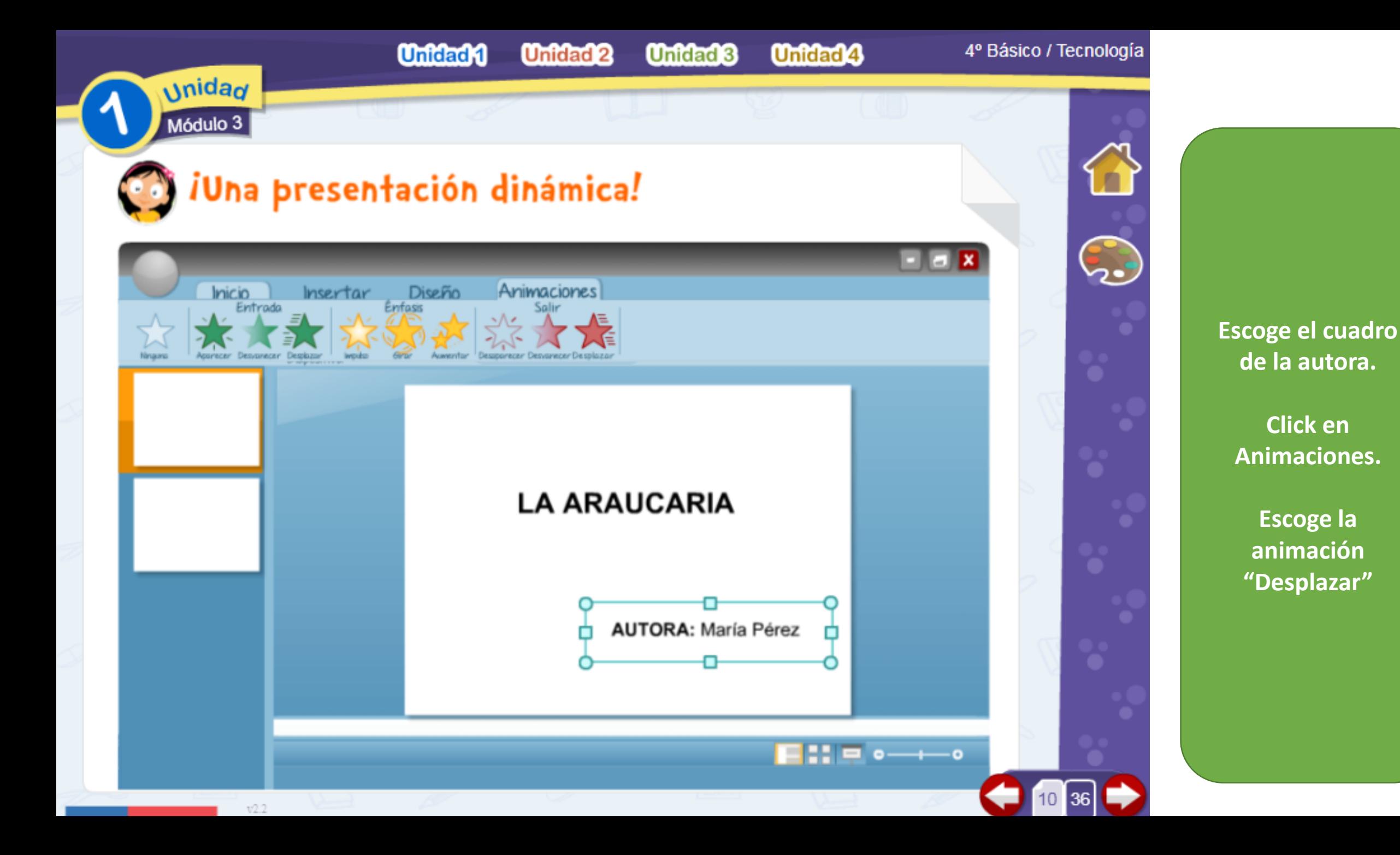

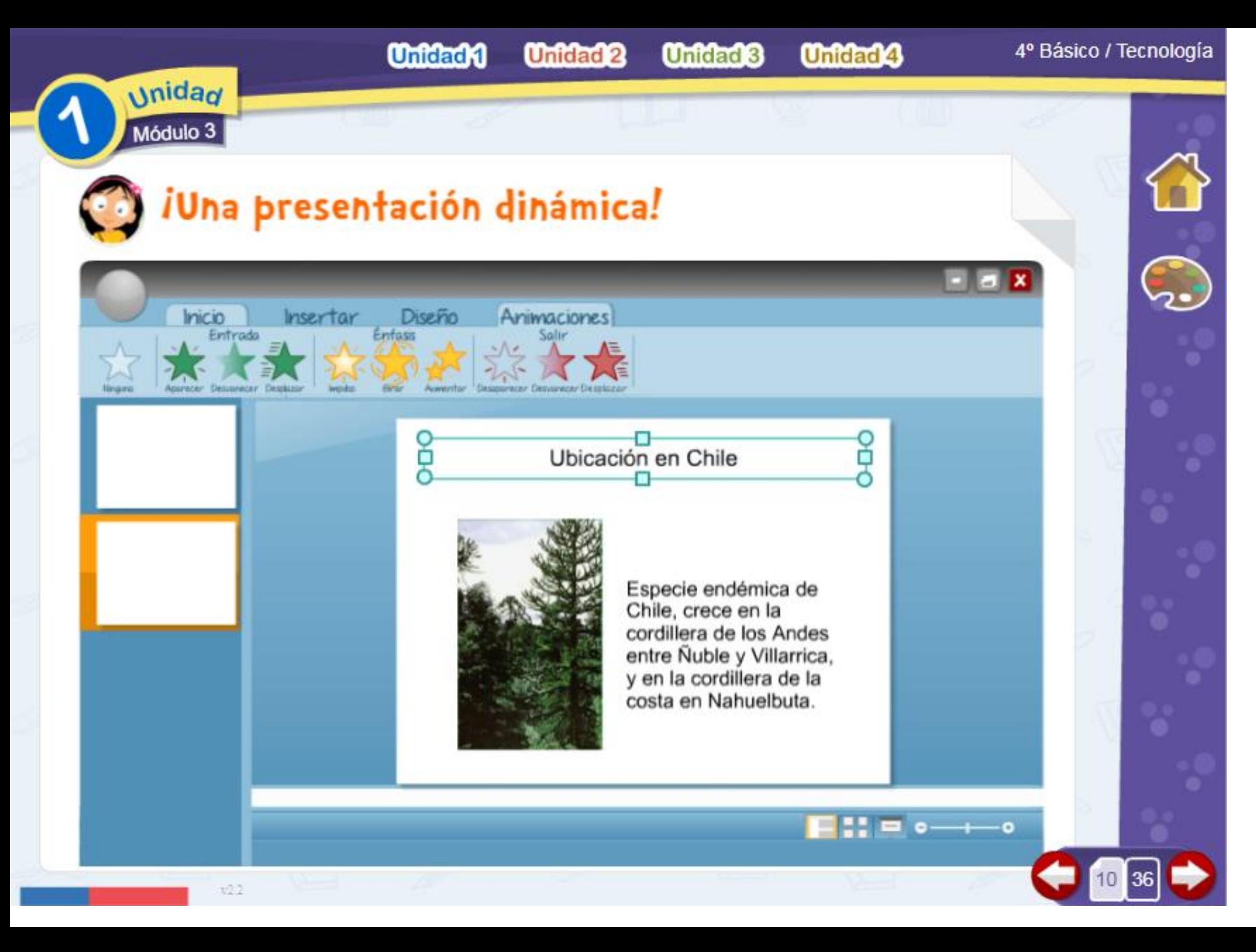

**Click en la segunda diapositiva.**

**Escoge título.** 

**Click en Animaciones.**

**Escoge la animación "Desvanecer"**

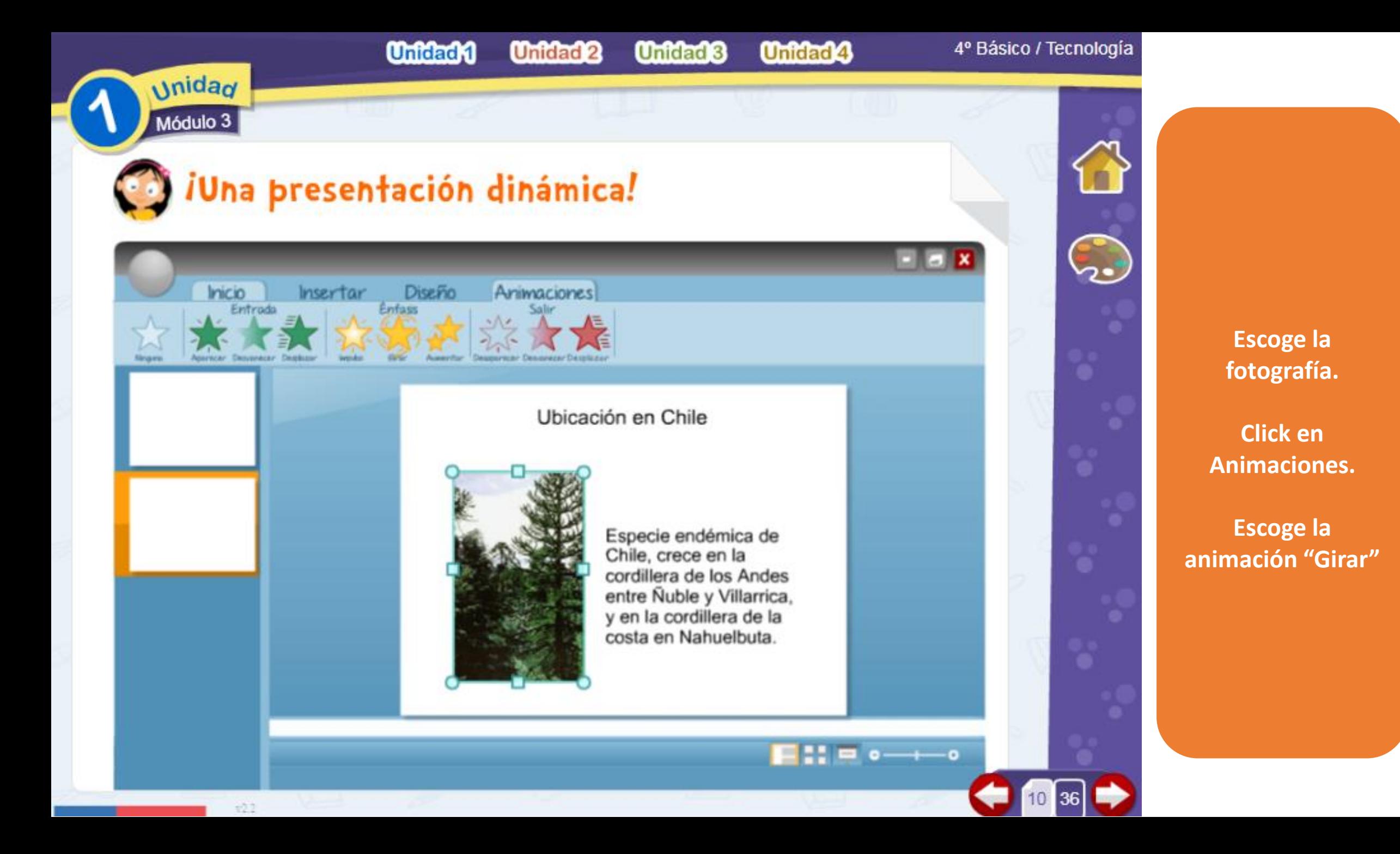

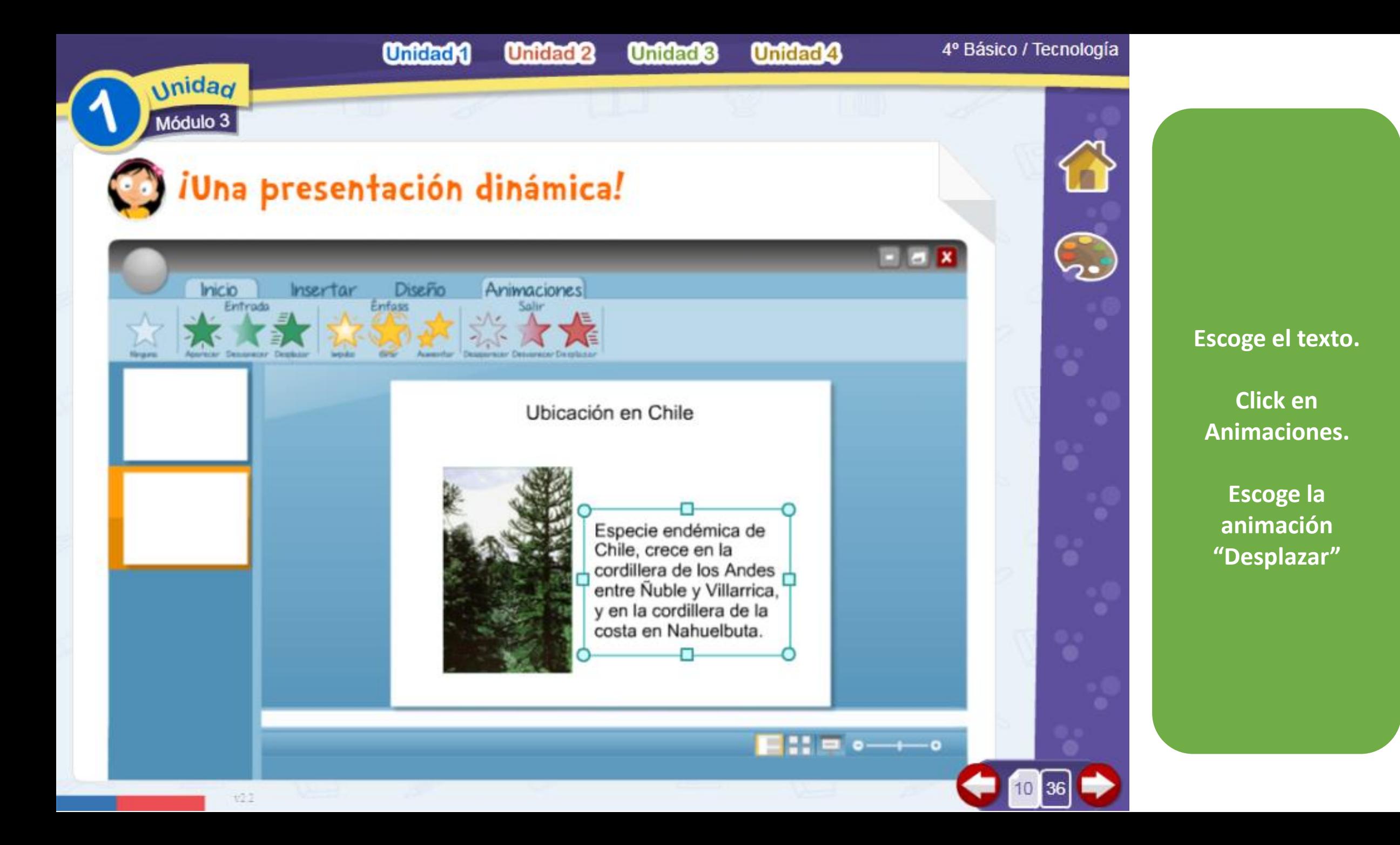

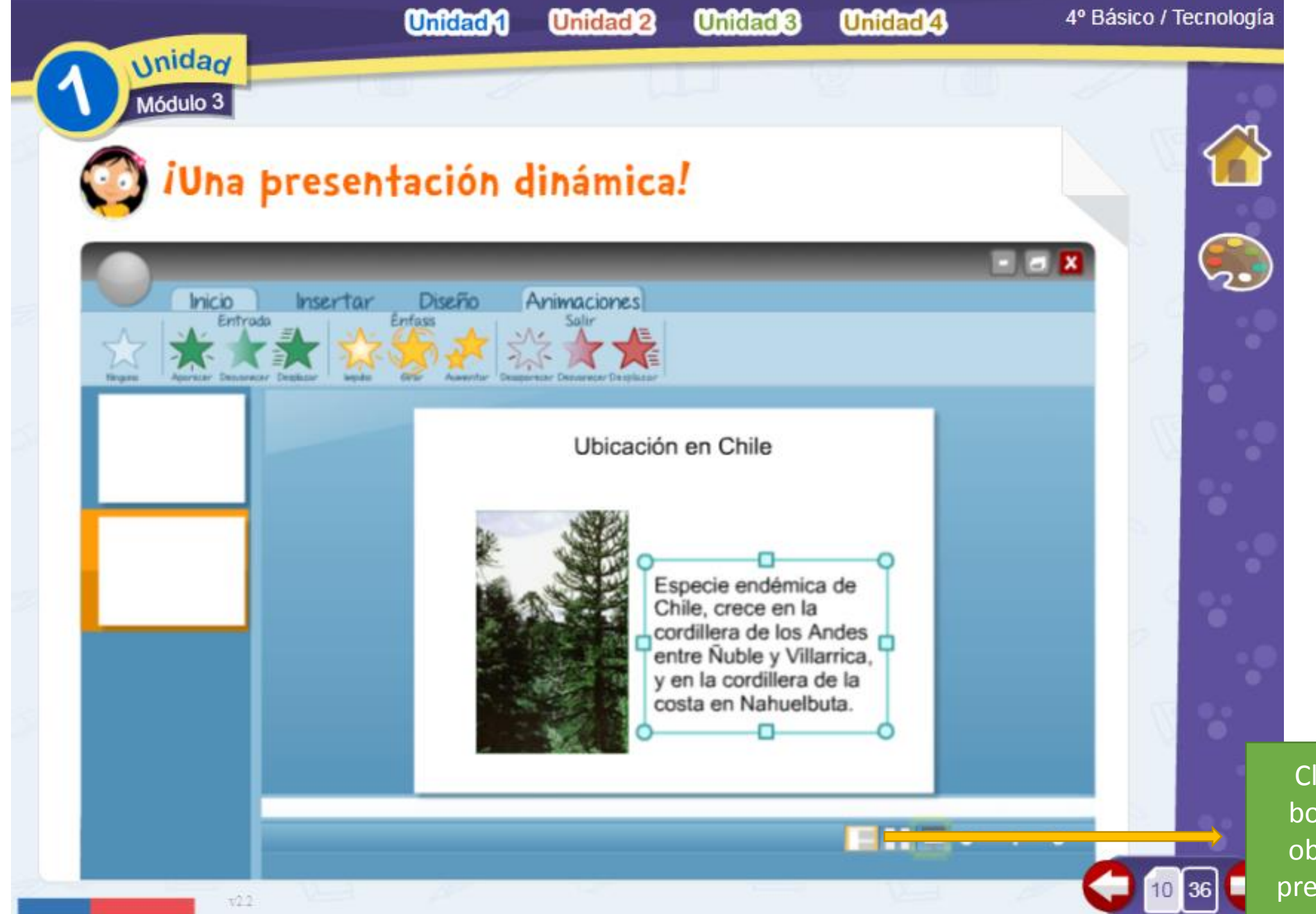

Click en el botón para observar la presentación

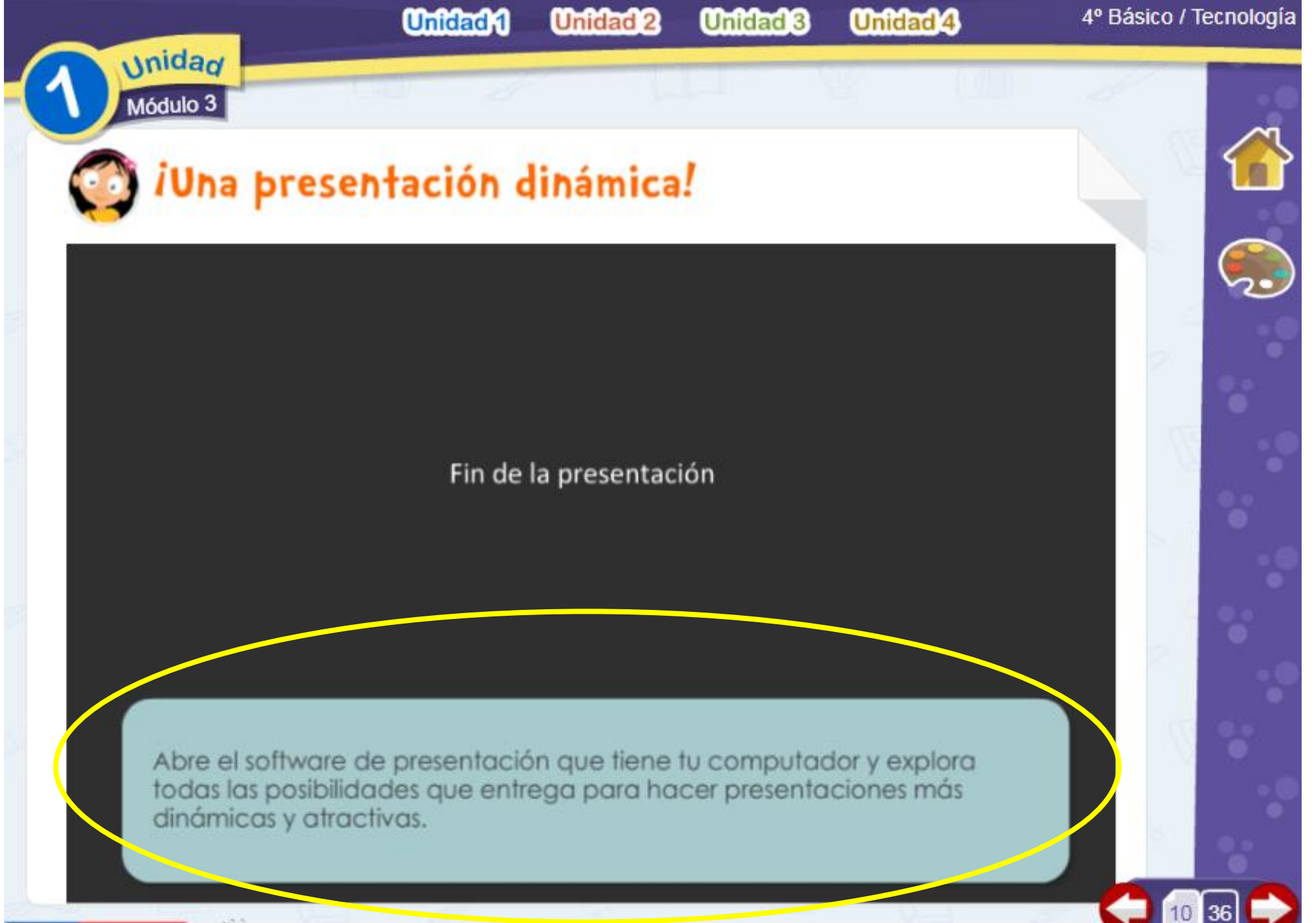

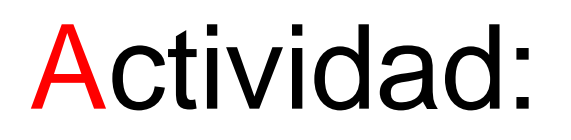

**Utiliza todo lo aprendido en la clase sobre las presentaciones en Power Point**

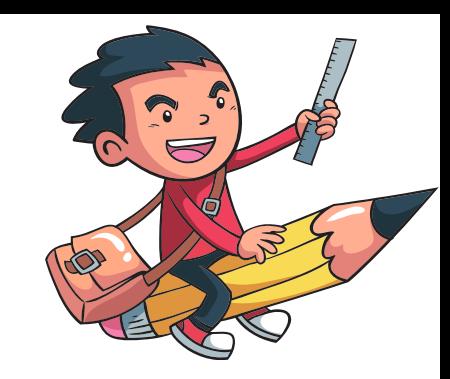

- 1) Crea una presentación en Power Point sobre la Araucaria.
- 2) Responde las siguientes preguntas en diferentes diapositivas:
- a) ¿En qué lugar de Chile hay Araucarias?
- b) ¿Cuál es el fruto de la Araucaria?
- c) ¿Por qué las Araucarias están protegidas?
- 3) Inserta imágenes y animaciones.
- 4) Guárdalo con tu nombre y curso.
- [5\) Envía tu presentación al mail Mayte.carrasco@colegio](mailto:Mayte.carrasco@colegio-auroradechile.cl)auroradechile.cl